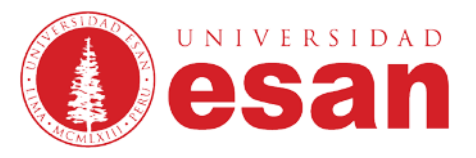

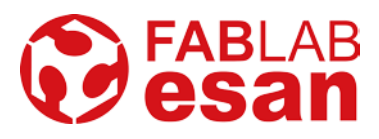

# **Curso/Taller: Modelado, escaneo e impresión 3Dnivel I**

Duración 3 sesiones / 9 horas académicas Inversión S/. 350.00 (Incluye materiales) Se aplican descuentos institucionales 10% Descuento Graduados, Egresados, Estudiantes Posgrado de ESAN y del Fab Lab ESAN 15% Descuento Trabajadores, Practicantes y Profesores de ESAN y del Fab Lab ESAN 20% Descuento Estudiante pregrado ESAN, Profesional Investigador Asociado, Donante FAB LAB ESAN e Inscripción anticipada de los primeros 8 inscritos. Inicio: 13 de enero 2020. Fecha -> 13, 15 y 17 enero de 2019. Horario: Lunes, Miércoles y Vieres de 7:00pm a 10:00pm Inscripciones e-mail: fablab esan@esan.edu.pe | teléfono: 3177200 anexo 4888

**Perfil:** Taller dirigido a todo público interesado en conocer el mundo del modelado, escaneo e impresión 3D. El participante, estará en capacidad de reconocer la diversa gama de tecnologías existentes y sus aplicaciones no requiriéndose experiencia previa.Este taller es la puerta de ingreso al mundo del modelado, escaneo e impresión 3D. Aprenderá las tecnologías disponibles para ir desde la idea al prototipo o producto mediante la aplicación del Diseño Digital (Modelado 3D), las técnicas de registrodigital (Escaneo 3D) y la Manufactura Aditiva (Impresión 3D) en sus diversas manifestaciones. Durante el taller se tendrá la oportunidad de experimentar con algunas tecnologías disponibles bajo la orientación del facilitador.

## **Temario**

### **Sesión 1: Modelado 3D**

- ConceptodeModelado Digital(CAD) técnicas y programasmásutilizados
- Presentación de tipos principales de Programas CAD: Modeladores de Volumen, Editores de Mallas, Editores de NURBS y Rendering
- Tutorial Introductorio al Programa TinkerCAD
- Casos guiados de diseño CADen 3D utilizando TinkerCAD
- Diseño por los alumnos de sus propios objetos.

## **Sesión 2: Escaneo 3D**

- Principales Tecnologías de Escaneo 3D: Ventajas y Aplicaciones
- Introducción al registro de Objetos Digitales
- Procesamiento, optimización, edición y mezcla de mallas escaneadas
- Experimentación en Escaneo 3D: Sensor Kinetic, Sense 3D Systems, Fotogrametría con SmarthPhone
- Post Proceso y mezcla de Modelos digitales

## **Sesión 3: Impresión 3D**

- Principales Tecnologías de Impresión 3D: Ventajas, Materiales, Aplicaciones
- Funcionamiento Práctico de las máquinas de impresión3D:Flujo de trabajo, Parámetros y software de impresión
- Impresión de Proyectos Diseñados

## **Facilitador:**

## **Valerio Araoz, Jorge**

Estudios de maestría en Ingeniería Mecatrónica en la Pontificia Universidad Católica del Perú y Automática e Instrumentación en la Universidad Nacional de Ingeniería. Ingeniero Electrónico de la Universidad Nacional del Callao. Diplomado en Fabricación Digital en Fab Academy Fab Foundation. Miembro del Instituto de Ingenieros Electricistas y Electrónicos (IEEE). Miembro de la Sociedad de RobóticayAutomatización(RAS)delIEEE.EmprendedoryMaker.